# **Handreichung für Lehrkräfte – Sprich mit der Sprach-KI**

## **Allgemeine Hinweise**

- Die Arbeitsblätter für das Fach Biologie sind zum Thema Genetik konzipiert und orientieren sich dabei an der thematischen Abfolge im Schulbuch.
- Setzen Sie die Arbeitsblätter parallel zum Schulbuch ein entweder bewusst mit der ganzen Klasse oder als Differenzierung für Interessierte.
- Die Arbeitsblätter bauen didaktisch und inhaltlich aufeinander auf, ein Einsatz in der angegebenen Reihenfolge ist sinnvoll (Arbeitsblatt 001 bis 004).

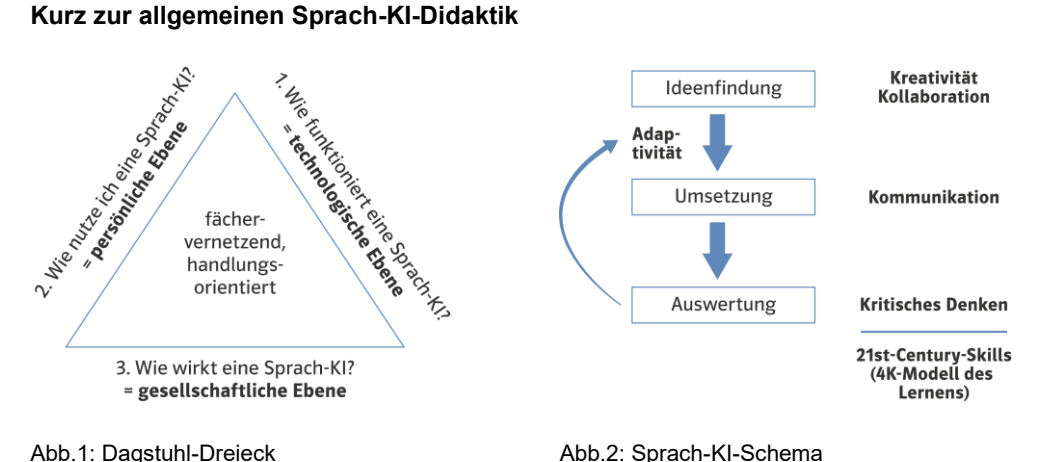

 Im didaktischen Modell aus der Informatik (Abb. 1) greifen diese Arbeitsblätter vor allem Punkt 2 auf: Die Lernenden nutzen die Sprach-KI als Lern-Tool und am Ende als Kreativ-Tool. Überlegen Sie, ob Sie auch andere Fachlehrkräfte begeistern können, parallel die Funktionsweise (Punkt 1) und die gesellschaftlichen Auswirkungen (Punkt 3) in einem fächervernetzenden Ansatz aufzugreifen.

 Das Sprach-KI-Schema (Abb. 2) verallgemeinert die Vorgehensweise und macht deutlich, dass hier fächerübergreifende Kompetenzen geschult werden: Zunächst brauchen die Lernenden Ideen, wie sie die KI nutzen können (Kreativität, im Team auch Kollaboration). Für die Umsetzung der Idee mit der Sprach-KI müssen sie das Prompten als Kommunikationsform erlernen und einüben. Schließlich müssen sie das KI-Ergebnis auswerten (kritisches Denken) und ggf. in einem iterativen Prozess anpassen (Adaptivität). Der Einsatz der Sprach-KI schult also die 21st-Century-Skills Ihrer Schülerinnen und Schüler.

#### **Wie eine Sprach-KI funktioniert**

- Das Prinzip des Natural Language Processing ermöglicht eine menschlich wirkende Kommunikation zwischen Mensch und Computer.
- Dazu wurde ein tiefes neuronales Netzwerk mit einem riesigen Text-Datensatz zu einem sogenannten großen Sprachmodell (Large Language Model, LLM) trainiert.
- In diesem Training erlernt das Sprachmodell sowohl die Syntax (Satzbau) als auch die Semantik (Bedeutung) einer Sprache. Man kann sich das Ergebnis wie in der folgenden Abbildung vorstellen: In Texten häufig nahestehende Begriffe (genauer: "Token", entspricht eher einer Silbe) werden in dem Sprachmodell ebenfalls eng aneinandergekoppelt.

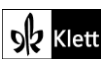

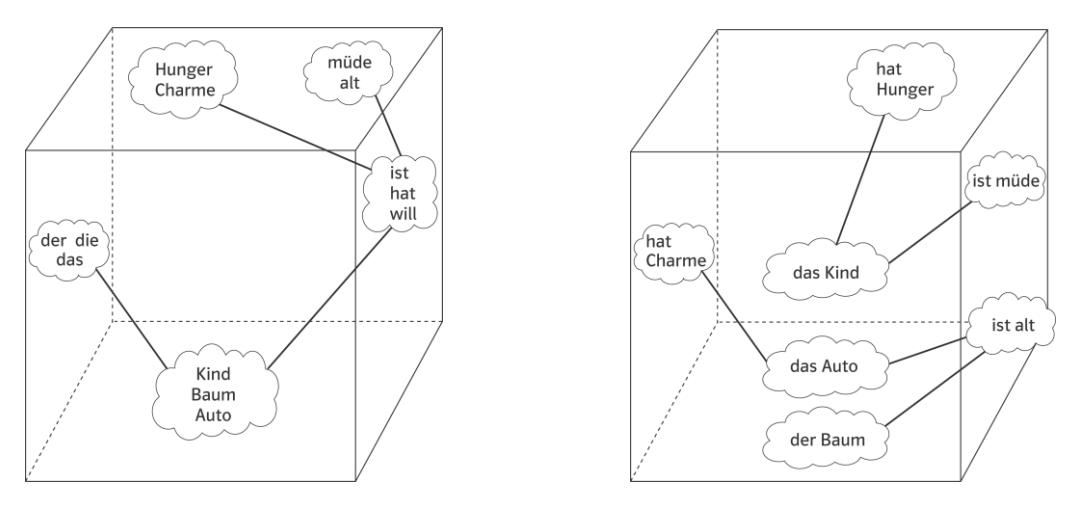

Abb. 3: Syntax-Raum **Abb. 4: Semantischer Raum** 

- Texte werden durch das Sprachmodell schließlich Token für Token nach Kopplungen und deren Wahrscheinlichkeiten verstanden. Beispiel: Im Satz "Das Kind sah das Auto nicht, weil es müde war" besteht eine Kopplung zwischen "Kind" und "müde" (während die mögliche Kopplung zwischen "Auto" und "müde" zu unwahrscheinlich ist). Die Generierung einer Sprachausgabe verläuft ebenfalls Token für Token.
- Dabei kann das Sprachmodell mittlerweile auch abstrahieren und konkretisieren. Beispiel: "Beschreibe drei interessante Beispiele dazu."

# **Worauf Sie beim Einsatz im Unterricht allgemein achten sollten**

- Beachten Sie die aktuell gültigen Gesetze und Richtlinien zum Einsatz von KI im Unterricht.
- Holen Sie das Einverständnis der Schulleitung und der Eltern vor dem Einsatz von KI im Unterricht ein.
- Besprechen Sie mit den Lernenden, einer KI niemals persönliche Informationen über sich preiszugeben (die Klassenstufe ist in Ordnung, aber niemals Name oder gar Anschrift).
- Besprechen Sie, dass eine Sprach-KI ein technisches Hilfsmittel für die Lernenden darstellt. Es bietet viele Möglichkeiten, passende Texte zu generieren, erhöht aber gleichzeitig die Verantwortung der Lernenden (Kenntlichmachung der Nutzung, inhaltliche Überprüfung der Ergebnisse, Bewertung der KI).
- Es wurde bewusst darauf verzichtet, Aufgaben mit hohem Praxisbezug (Experimente, Modellarbeit) mit der Sprach-KI bearbeiten zu lassen.

# **Zum ersten Arbeitsblatt: Prompts ausprobieren**

- Es werden zwei Techniken eingeführt, mit der die Sprach-KI als Lern-Tool eingesetzt werden kann:
	- Erstellen eines Glossars
	- Hilfestellung beim Lösen von Aufgaben
- Der Begriff Prompt wird eingeführt und erste Tipps zum Prompten gegeben:
	- Achte auf die Eindeutigkeit des Prompts
	- Greife bekannte Informationen im Prompt auf
	- Steuere bei Bedarf mit weiteren Prompts nach
	- Formuliere manche Aufgabenstellungen um
	- Überprüfe die inhaltliche Qualität der KI-Ausgabe

# **Zum zweiten Arbeitsblatt: Ausführliche Prompts verwenden**

 Beim ersten Prompt (Aufgaben lösen) wird die PADS-Regel als Strukturierungshilfe für ausführliche Prompts erarbeitet. Diese Regel ist der entscheidende Schritt vom Herumprobieren zum systematischen Prompten und findet daher ab hier immer wieder Anwendung – in einer für die Lernenden gut zu merkenden Form.

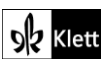

 Im zweiten Teil des Arbeitsblatts bewerten die Lernenden den Einsatz einer Sprach-KI als Lern-Tool für sich persönlich nach den Kriterien Lern-Effizienz und Lern-Motivation. Diese Seite können Sie im Unterricht auch mehrfach verwenden – den jeweils verwendeten Einsatzzweck können die Lernenden auf den Schreiblinien vermerken.

#### **Zum dritten Arbeitsblatt: Selbstständig prompten**

- Dieses Arbeitsblatt dient der Festigung, indem der Einsatz als Lern-Tool erneut geübt wird. Hier sollen die Lernenden umfassende Prompts selbstständig unter Anwendung der PADS-Regel formulieren.
- Dabei werden ebenso die PADS-Regel und die prinzipielle Vorgehensweise beim Prompten wiederholt (Eingangs-Prompt, Folge-Prompts und Wiederholungen, Überprüfung des Ergebnisses, Bewertung als Lern-Tool).

## **Zum vierten Arbeitsblatt: Prompten wie ein Medienprofi**

- Dieses Arbeitsblatt führt die Benutzung der Sprach-KI als Kreativ-Tool ein und regt zum Erstellen der textlichen Grundlage eines Blogbeitrags oder eines Podcast zu einem bestimmten Thema an (hier als Beispiele "Genetisch bedingte Krankheiten" oder "Gentechnik").
- Es werden Hilfestellungen zu den wählbaren Formaten, zur Entwicklung des Inhalts, zur Nutzung der Sprach-KI sowie zur Reflexion des Endprodukts und Bewertung der KI als Kreativ-Tool gegeben.

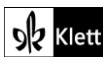